Universidade Católica de Pernambuco Centro de Ciências e Tecnologia Ciência da Computação Estrutura de Dados II Prof. Márcio Bueno [{ed2tarde,ed2noite}@marciobueno.com](mailto:masb@unicap.br)

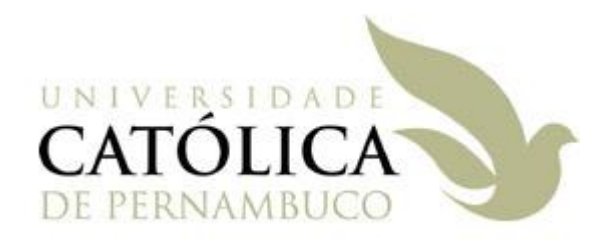

## 5ª Lista de Exercícios – Árvores Trie

Data Entrega: vide site

Enviar e-mail:

- Para: ed2tarde@marciobueno.com (alunos da TARDE) ed2noite@marciobueno.com (alunos da NOITE)
- Assunto: Lista5
- Anexo: Um único arquivo **.7z** ou **.zip** com todos os arquivos .cpp, .h, .vcproj, .sln, etc.

**OBS**: e-mails fora deste padrão serão desconsiderados

- 1. Objetivo
	- Implementar uma **Trie** que é uma estrutura de dados que pode ser usada para fazer uma rápida busca em um grande texto. Para ver uma definição de Trie acesse o site: http://pt.wikipedia.org/wiki/Trie
- 2. Funções que devem ser implementadas utilizando apenas código C (os únicos comandos de C++ permitidos são **new**, **delete**, **delete[]** e **&**)
	- **Criar**: que deve alocar espaço para um novo Nó da **Trie** e inicializar todos os campos deste nó
	- **Inserir**: que deve induir uma nova palavra e seu valor associado na **Trie** apenas se esta palavra não tiver sido incluída ainda. Retorna um booleano informando se a inclusão foi ou não realizada.
	- **Pesquisar**: que deve verificar se uma nova palavra está na **Trie**. Retorna um booleano informando se a palavra foi ou não encontrada. Se a palavra foi encontrada o valor associado a esta palavra é atribuído a um parâmetro passado como referência.
	- **Remover**: que deve remover a palavra da **Trie**. Os nós que não são prefixos de outras palavras devem ser retirados da Trie.
	- **Esvaziar**: que deve desalocar toda a **Trie**.
- 3. Informações Adicionais:
	- É fornecido um projeto C++ que pode ser utilizado no Dev-C++ (arquivo Trie.dev) ou no Visual Studio 2008 (arquivo Trie.sln), onde o aluno concentrará os seus esforços na implementação da **Trie** nos arquivos Trie.h e Trie.cpp.
	- O main disponibilizado é apenas para mostrar um exemplo de utilização da Trie.
	- O arquivo **ExemploTrie.exe** mostra uma versão executável do projeto, quando os arquivos Trie.h e Trie.cpp estiverem corretamente implementados. Este executável lista a mais todas as palavras que comecem com um prefixo, que você **NÃO**precisa implementar.
	- O Timer, cujo uso está exemplificado no main, pode ser utilizado para medir o desempenho da sua implementação.